## **ALLER - Feature - Fonctionnalité #2372**

## **Afficher le nom du fichier .abe ouvert s'il existe dans le barre de titre**

29/08/2012 17:33 - Philippe Cadaugade

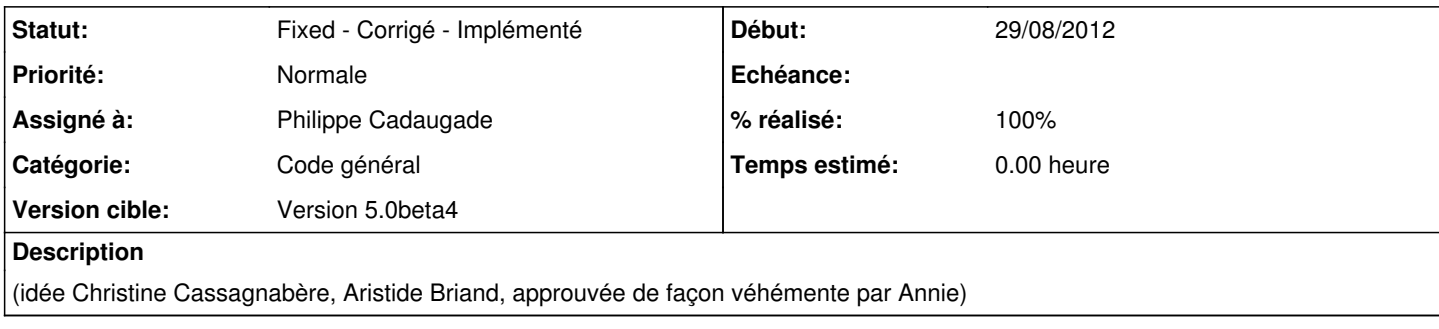

## **Historique**

## **#1 - 29/08/2012 17:35 - Philippe Cadaugade**

- *Catégorie mis à Code général*
- *Statut changé de New Nouveau à Fixed Corrigé Implémenté*
- *Assigné à mis à Philippe Cadaugade*
- *Version cible mis à Version 5.0beta4*
- *% réalisé changé de 0 à 100*